# **Contents**

### **Preface**

# **Part I: General Topics**

## **Chapter 1: Introduction**

Logical Organization **Scalability Predictability Responsiveness Efficiency** 

## **Chapter 2: Windows**

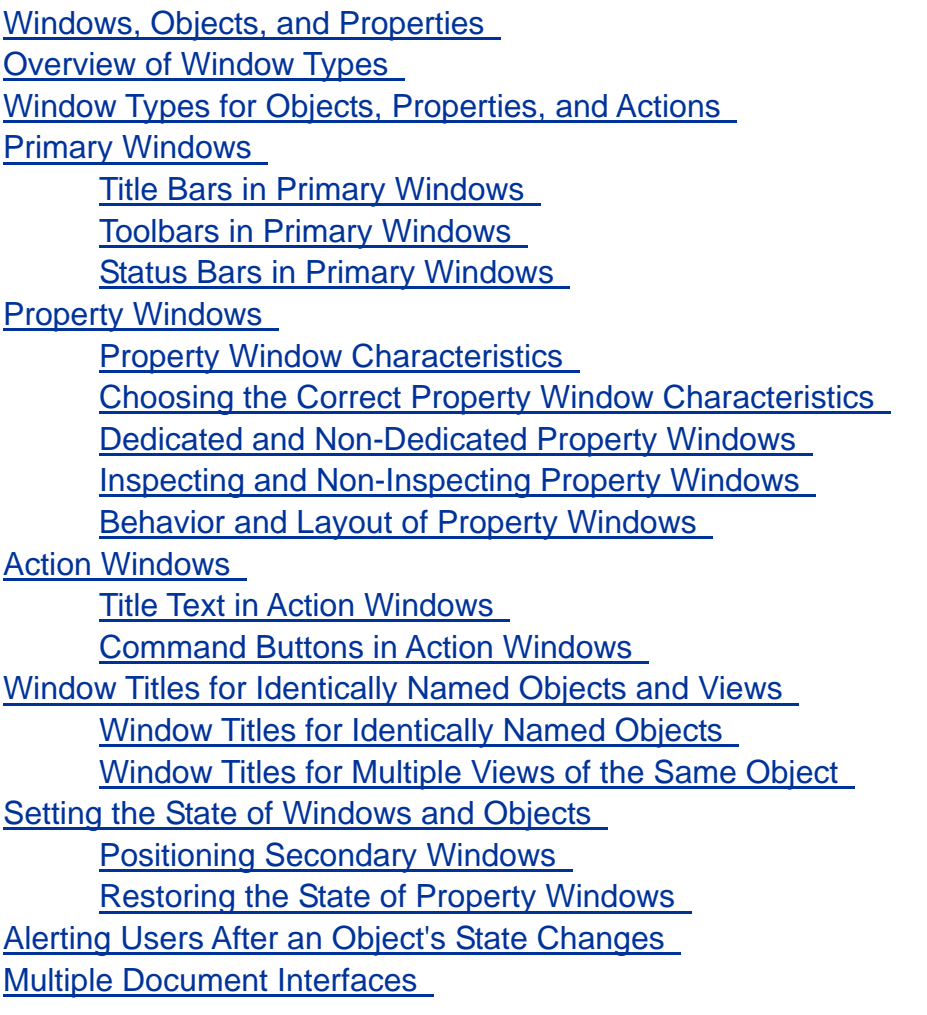

**Chapter 3: Menus** 

Menu Elements Keyboard Shortcuts and Mnemonics for Menu Items Available and Unavailable Items Additional Conventions for Menu Items Common Menus Typical File Menu New Item Open Item Close Item **Print Item** Preferences Item File Properties Item Most Recently Used (MRU) Menu List Exit Item Typical Edit Menu Updating Labels of Menu Items Paste Special Item Properties Item Typical View Menu Typical Help Menu Additional Menus Object Menus Object Menus and the Action Menu Beyond Object Menus and the Action Menu Contextual Menus Window Management and the File Menu When Window Reuse Is the Default When Opening a New Window Is the Default

## **Chapter 4: Behavior**

#### Modes

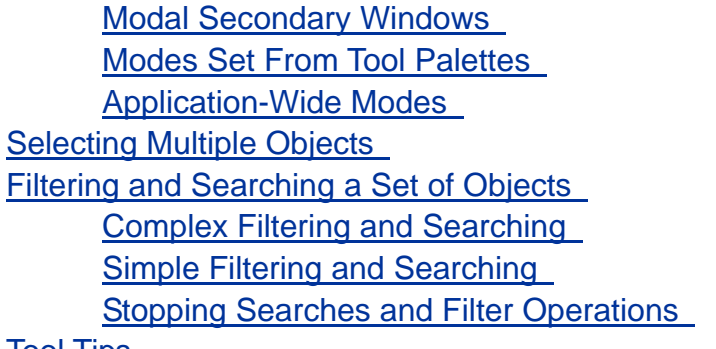

# <u>Tool Tips</u>

# **Chapter 5: Idioms**

Overview of Idioms

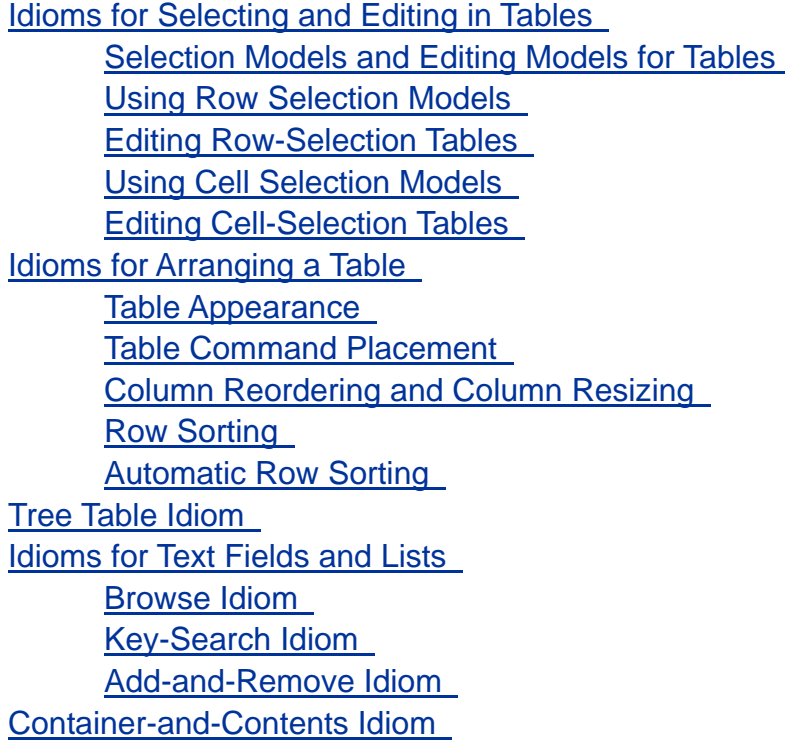

## **Chapter 6: Responsiveness**

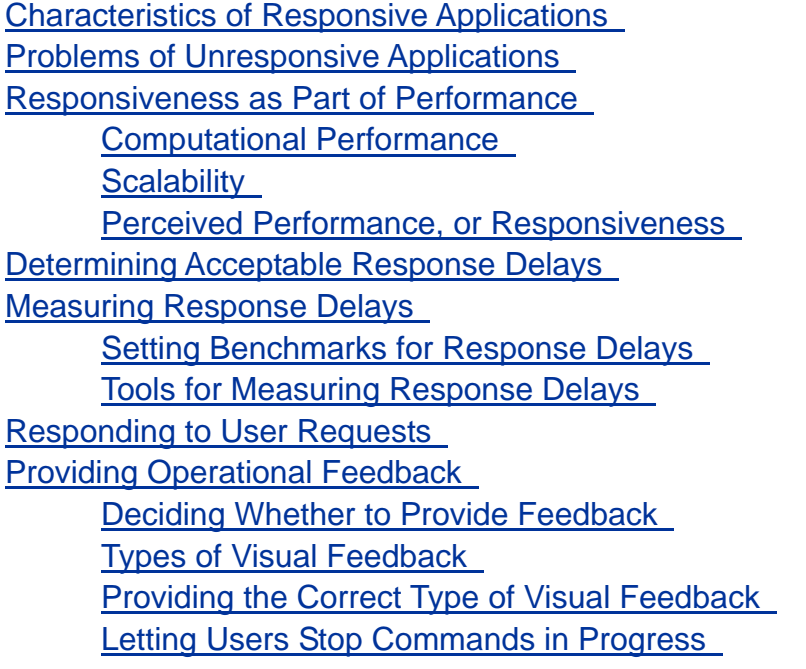

**Part II: Special Topics** 

**Chapter 7: Wizards** 

Fundamentals of Wizards Standalone Wizards and Embedded Wizards Typical Uses of Wizards

Deciding Whether You Need a Wizard Providing Alternatives to Wizards Types of Wizard Pages User-Input Pages Overview Page Requirements Page Confirmation Page Progress Pages Summary Page Designing Wizard Pages Designing the Title Bar Designing the Bottom Pane Designing the Right Pane **Subtitles** Main Instructions User-Input Areas Additional Instructions Navigation Instructions Designing the Left Pane Deciding What to Display in the Left Pane Left Pane With a List of Steps Left Pane With Steps That Branch or Loop Left Pane With Help Text Left Pane With Steps and Help Text Left Pane With a Graphic Designing Wizard Behavior Delivering and Starting Wizards Supporting a User's Entire Task Positioning and Sizing Wizards Checking Wizard Dependencies and User Input Providing Operational Feedback in Wizards Alerting Users in Wizards Designing Installation Wizards Choosing a Location for a Wizard's Code **Helping Users Decide Whether to Install** Tasks That Installation Wizards Should Handle

## **Chapter 8: Events and Alarms**

Alarm Conditions Levels of Severity Alarm Status Logging Events Displaying Alarm Views Alarm Graphics